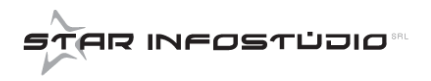

## **PERSONALIZZAZIONE DELLE TABELLE DI RISCHIO**

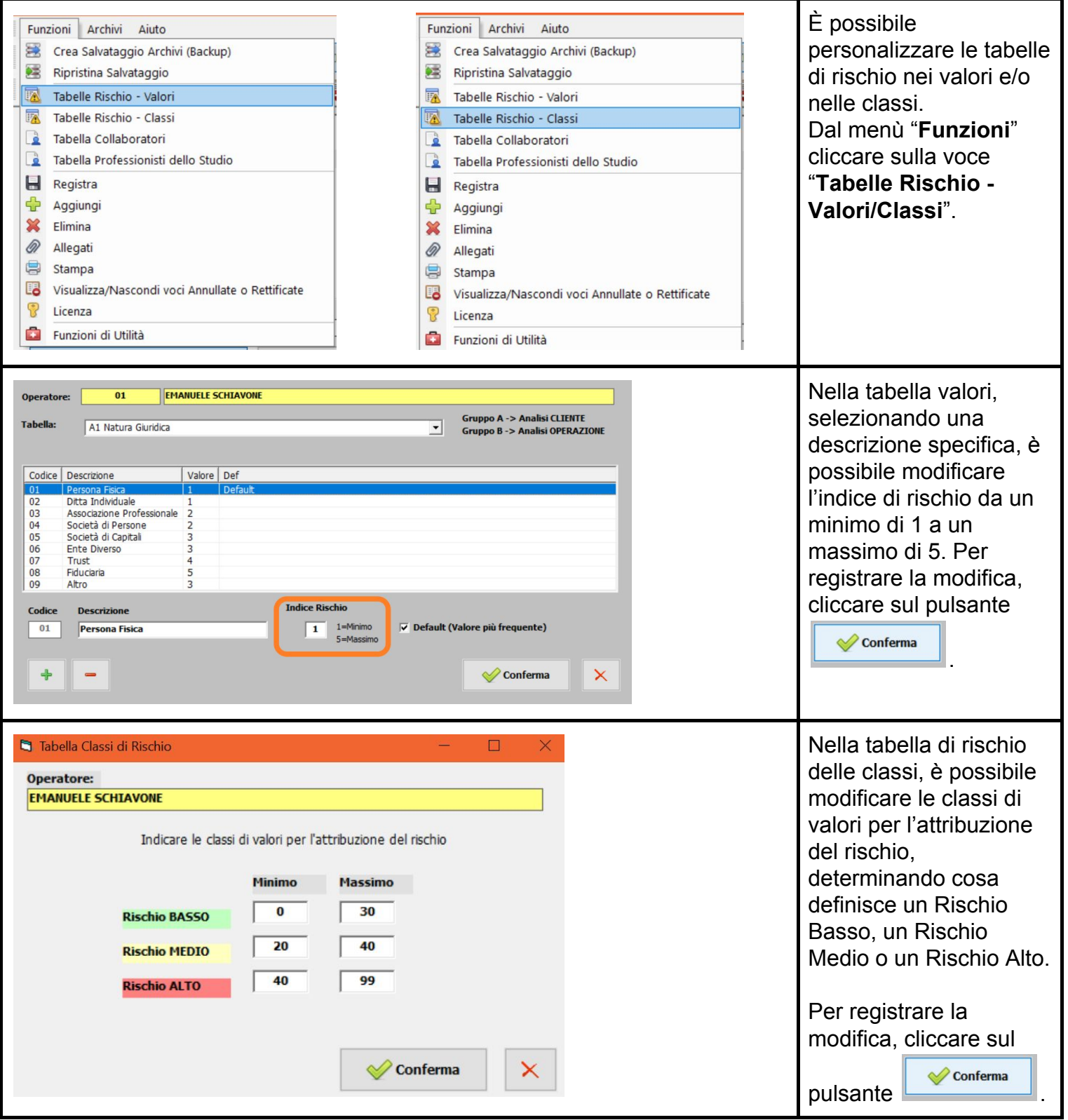